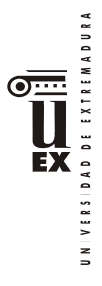

# **PLAN DOCENTE DE LA ASIGNATURA**

# **Curso académico: 2021/2022**

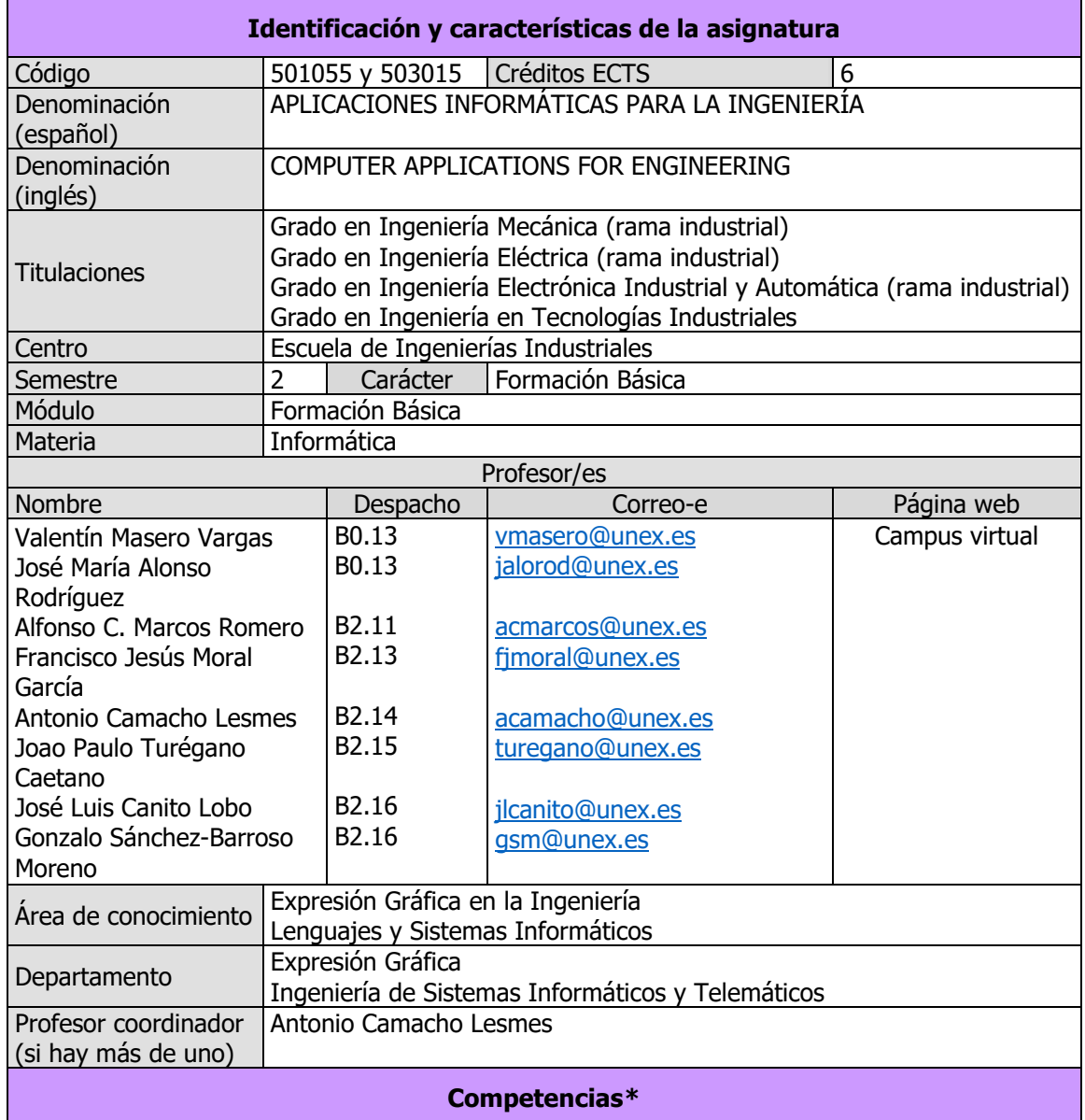

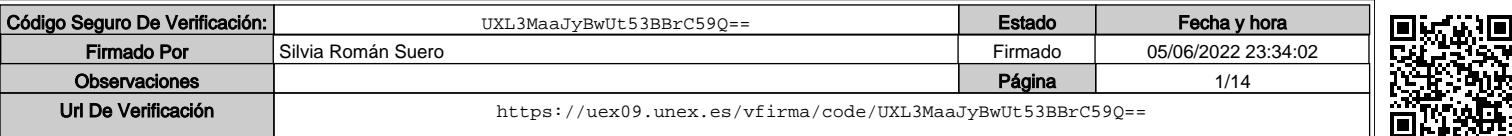

<sup>\*</sup>Los apartados relativos a competencias, breve descripción del contenido, actividades formativas, metodologías docentes, resultados de aprendizaje y sistemas de evaluación deben ajustarse a lo recogido en la memoria verificada del título.

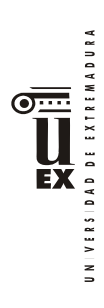

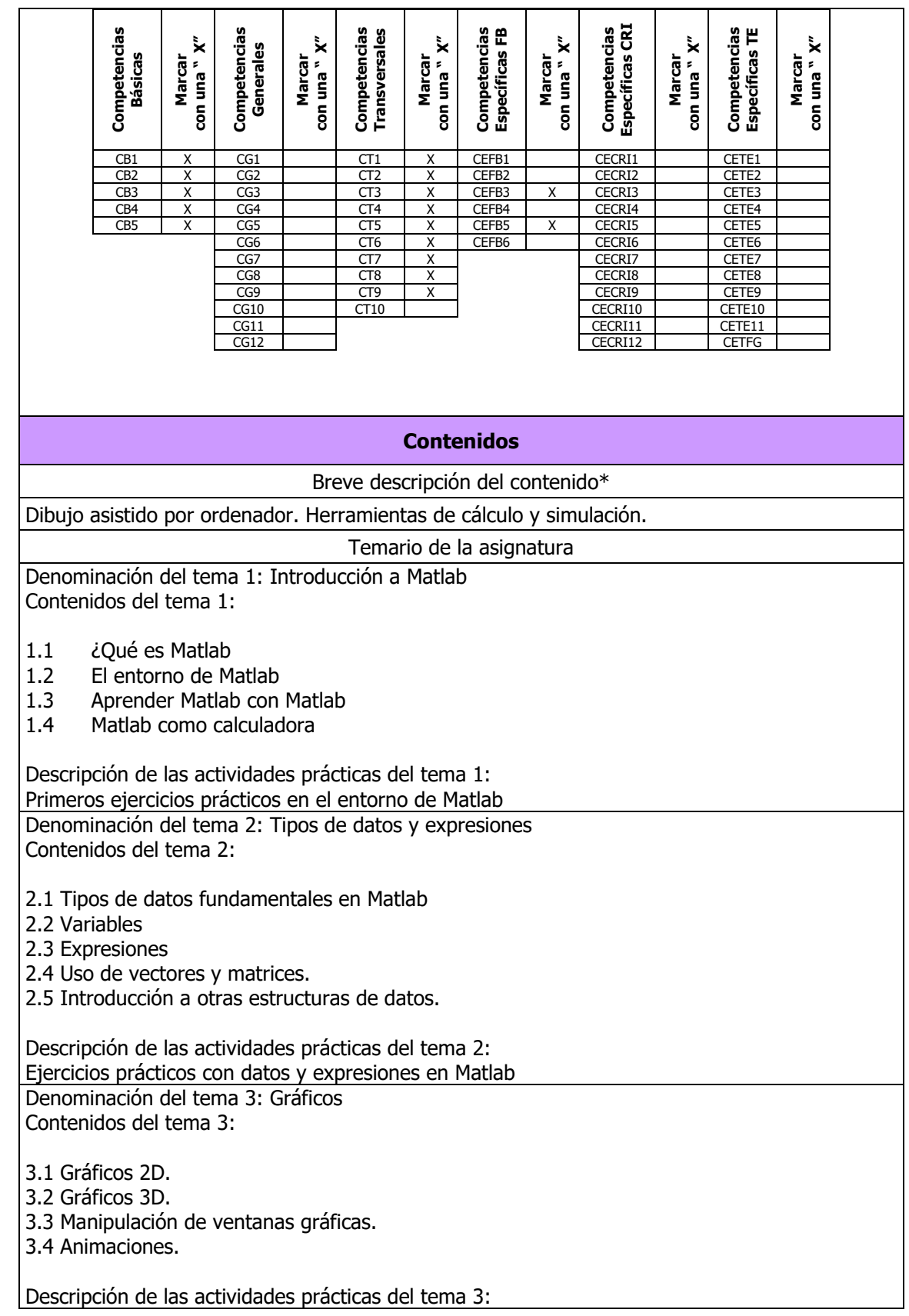

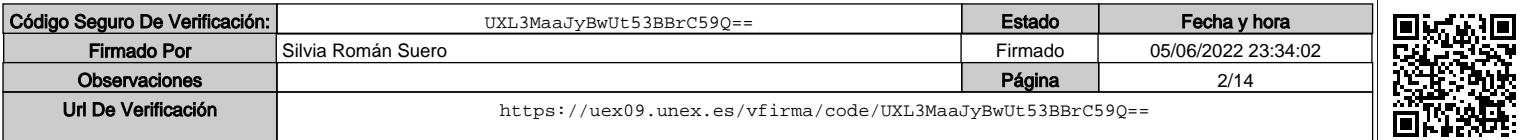

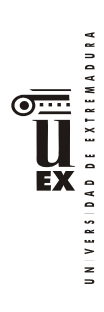

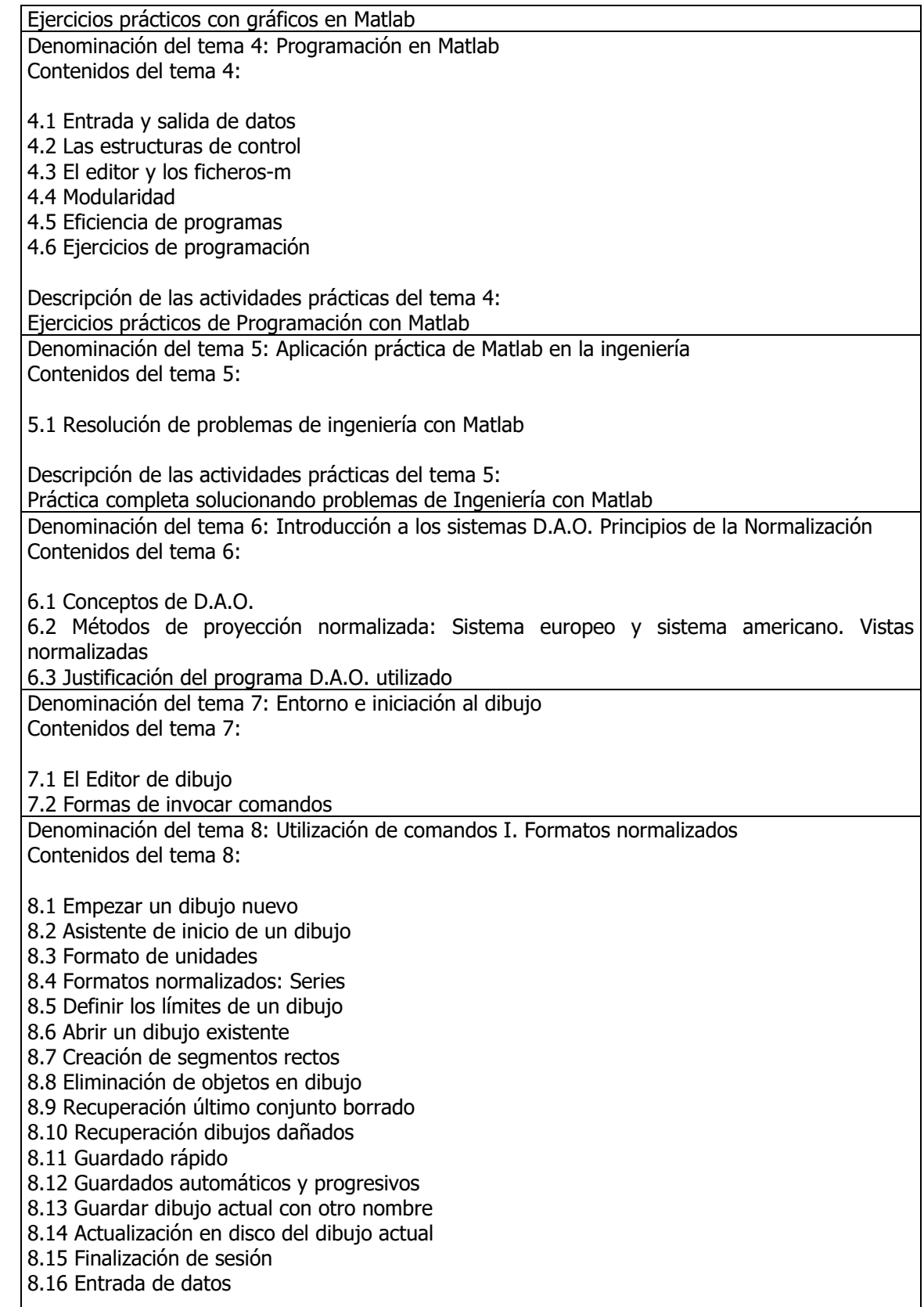

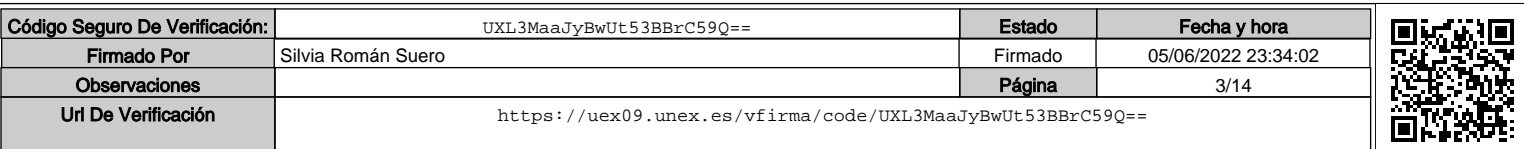

3

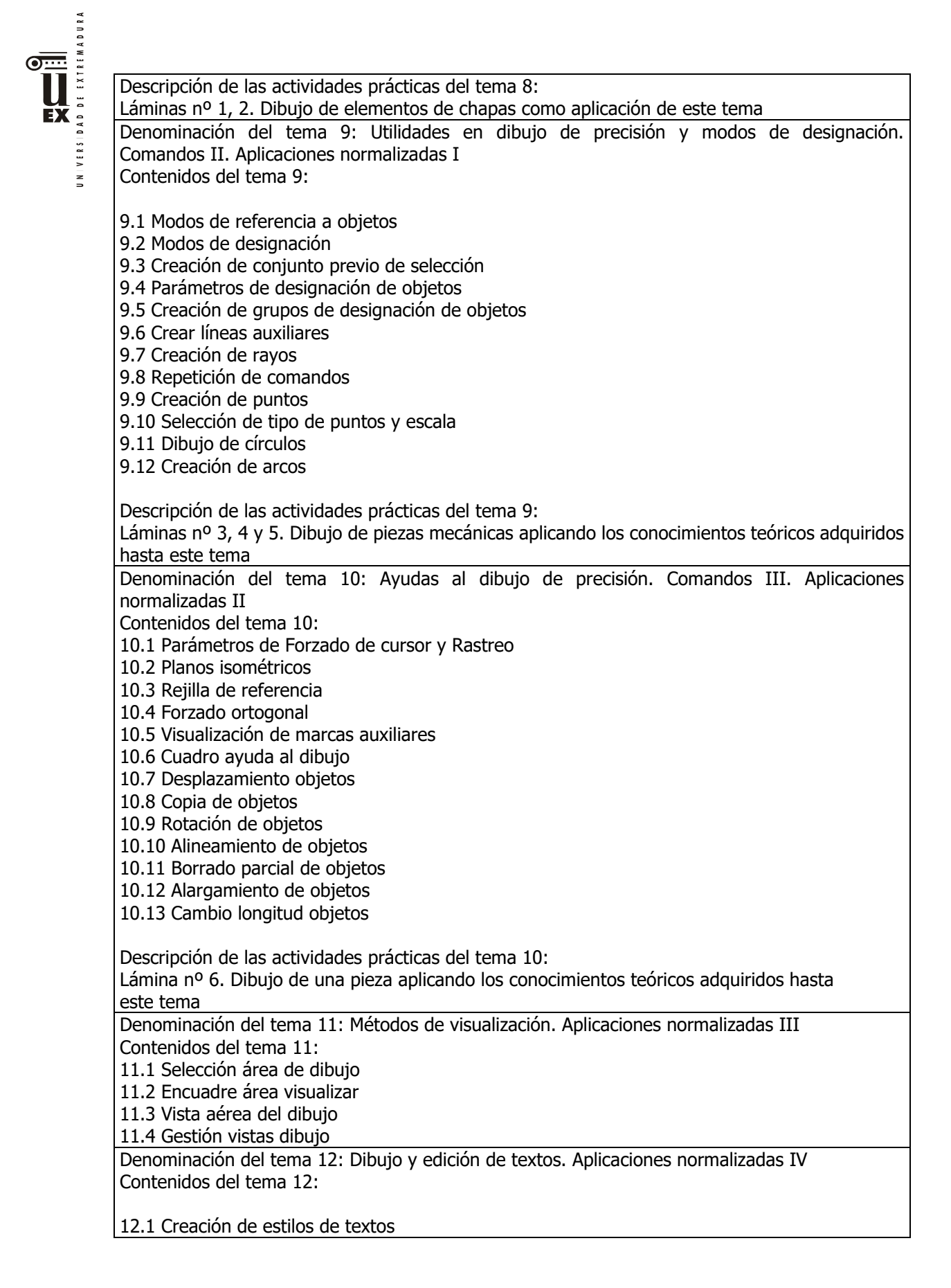

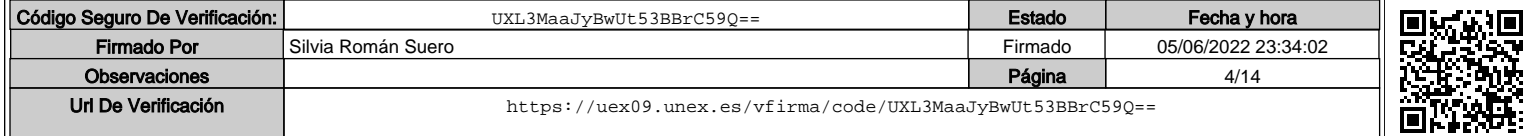

4

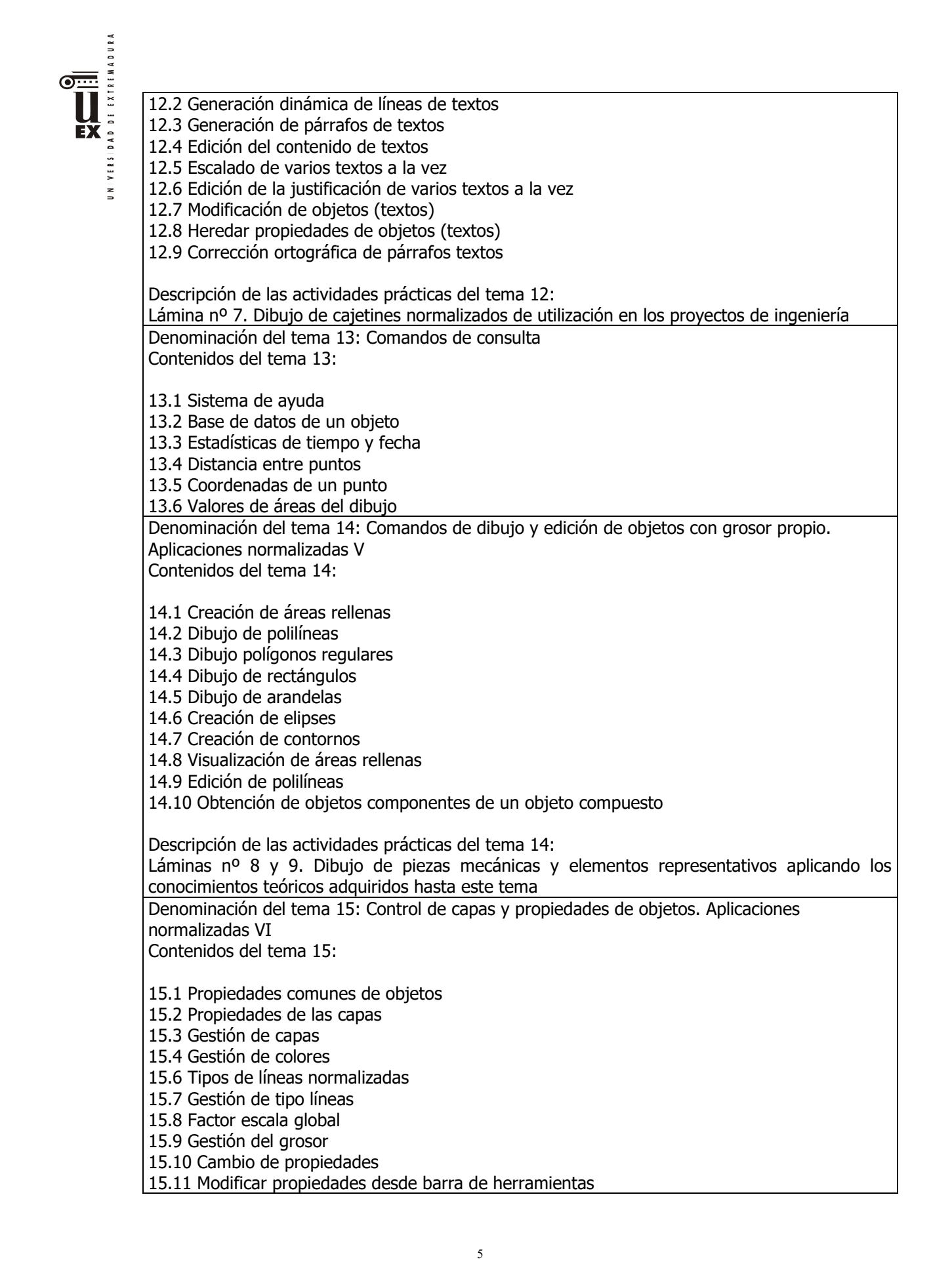

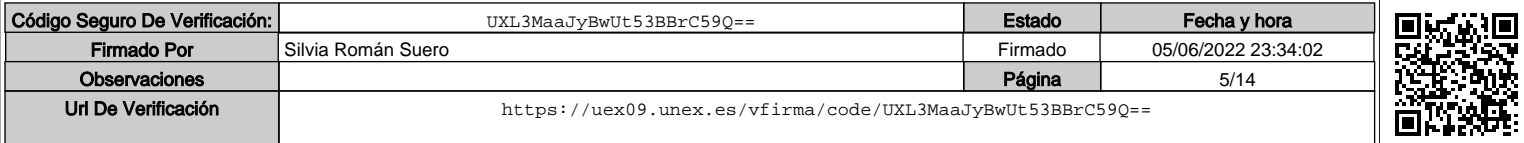

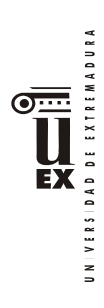

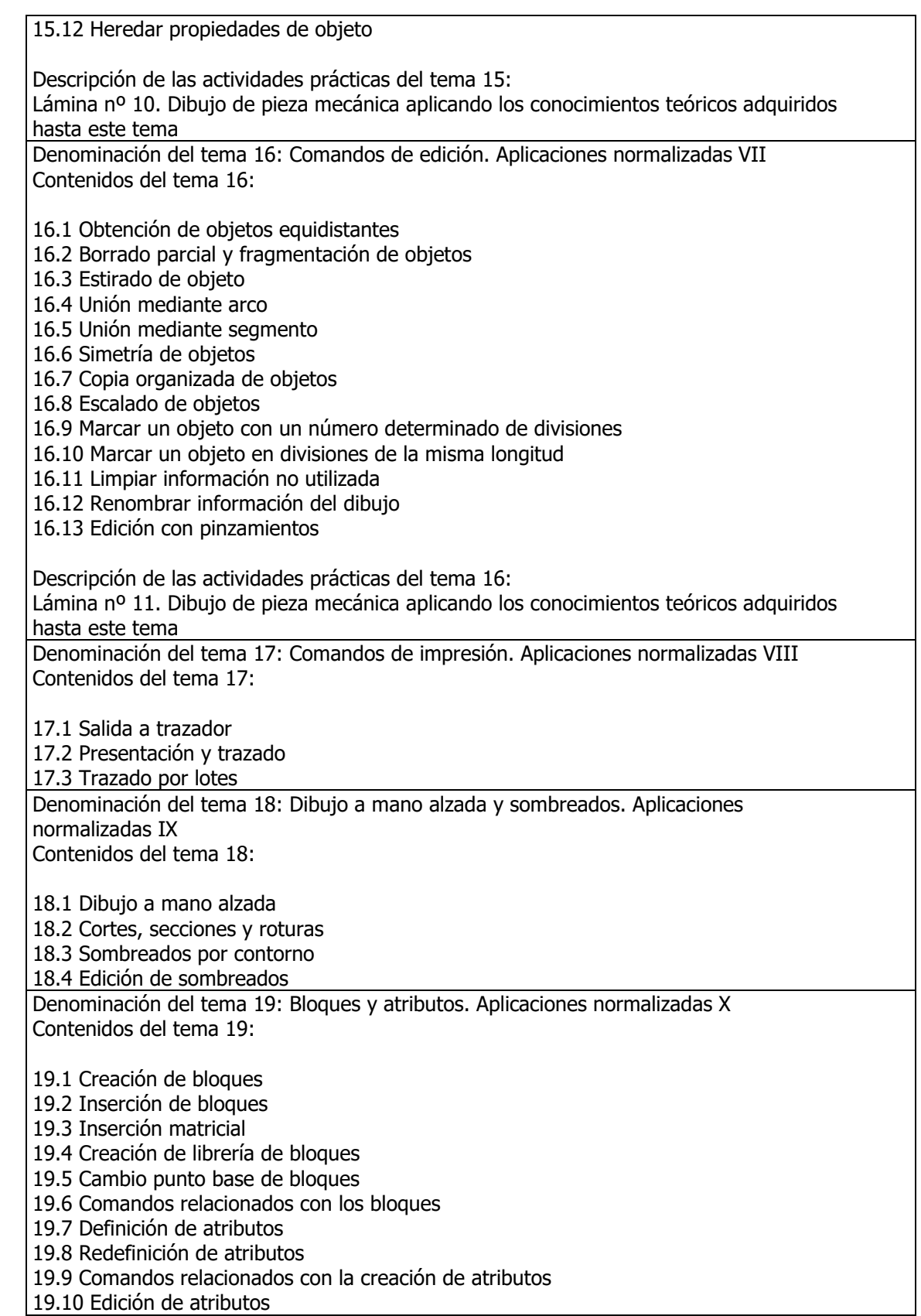

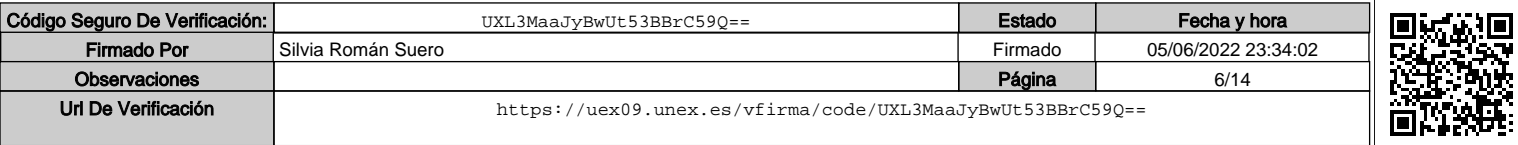

6

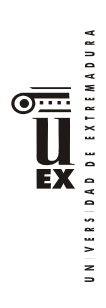

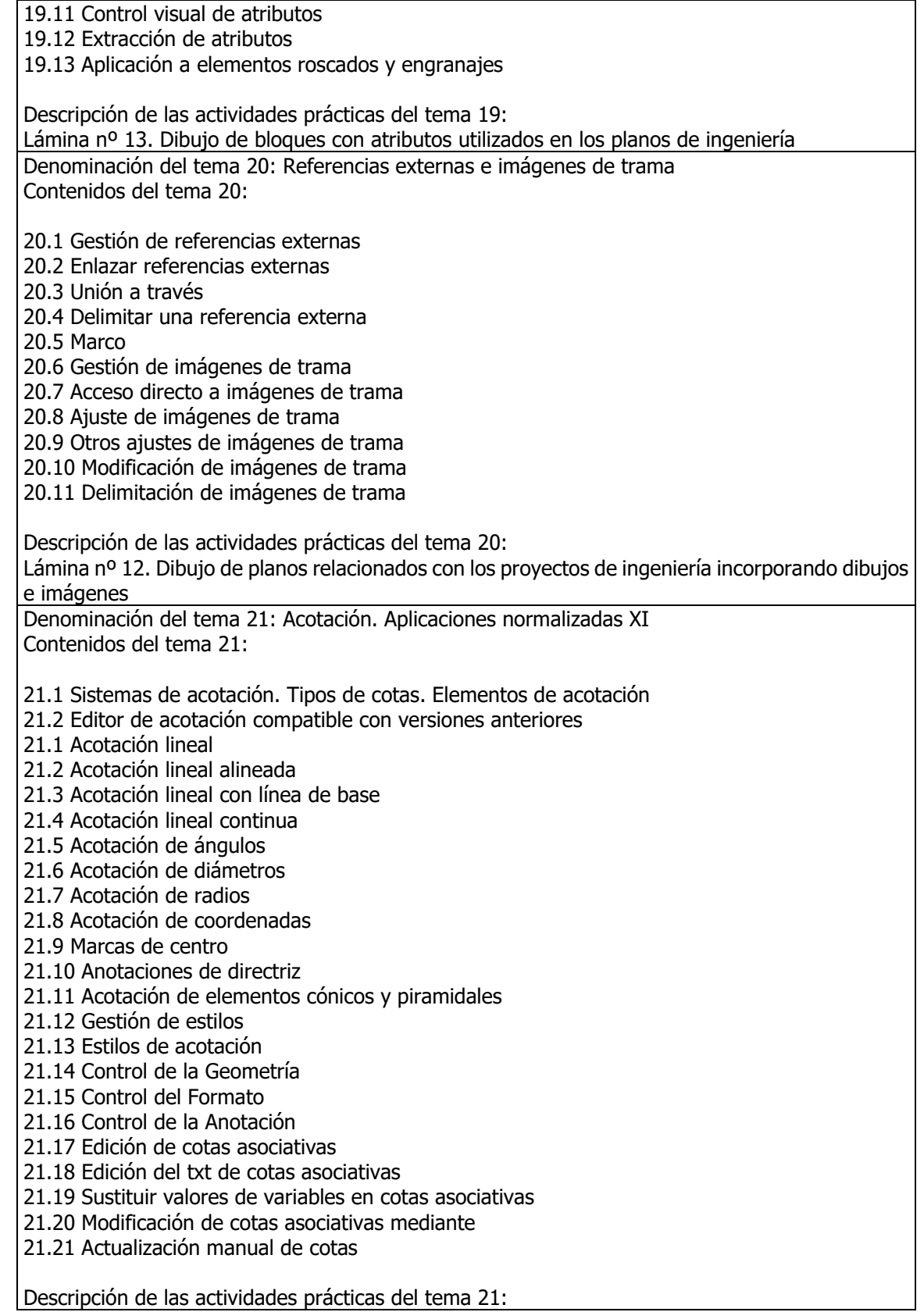

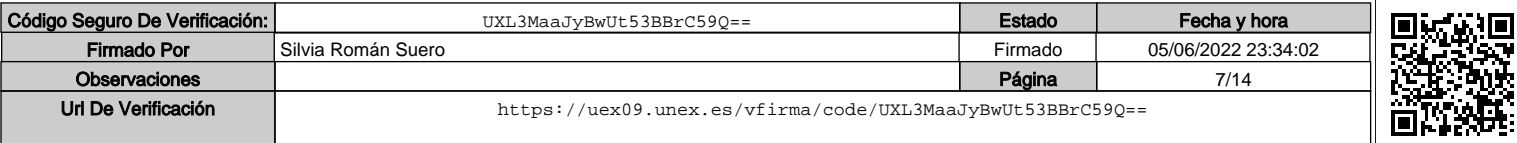

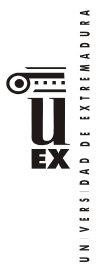

Lámina nº 14. Acotación normalizada de piezas mecánicas y elementos constructivos aplicando los conocimientos teóricos adquiridos hasta este tema

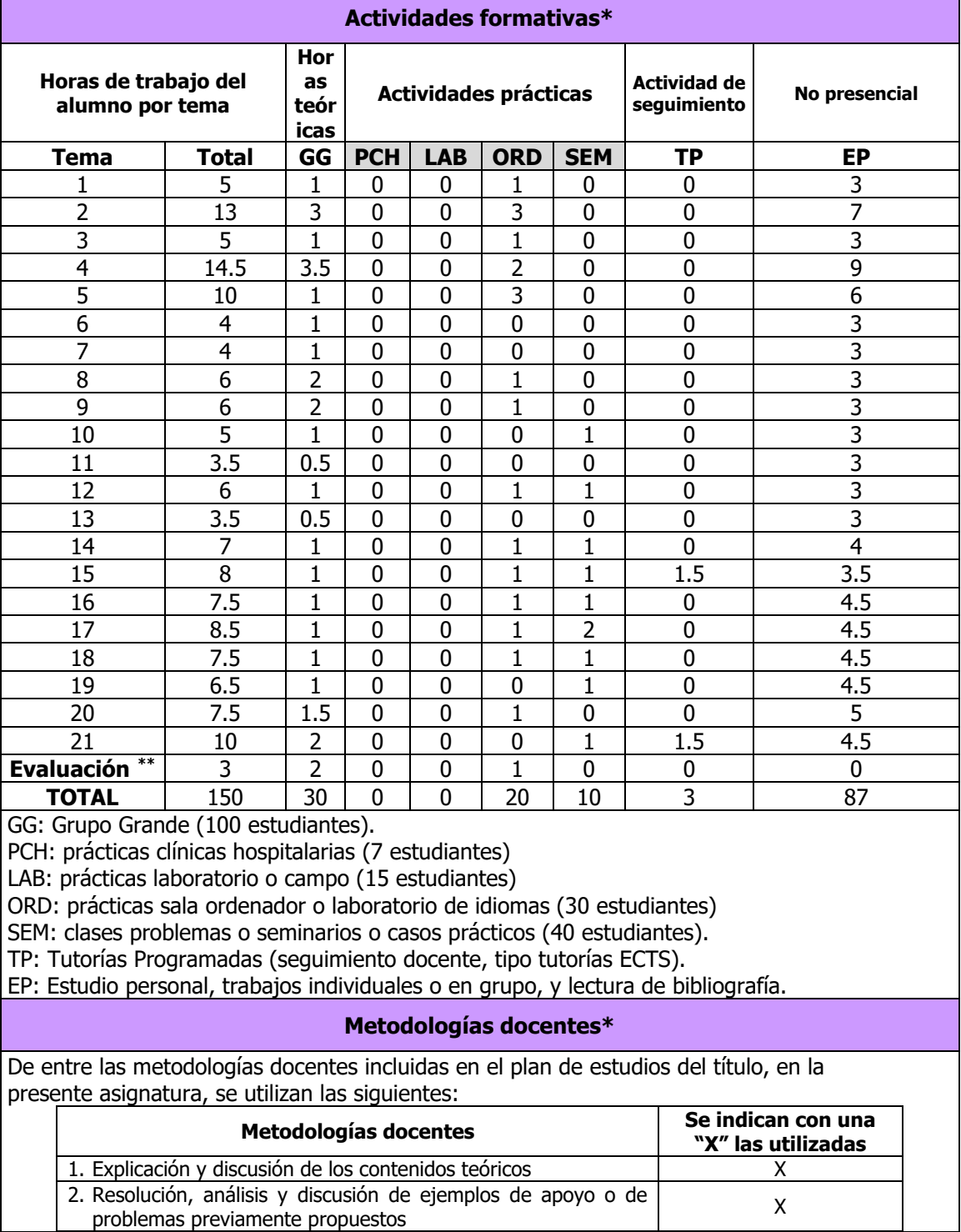

\*\* Indicar el número total de horas de evaluación de esta asignatura.

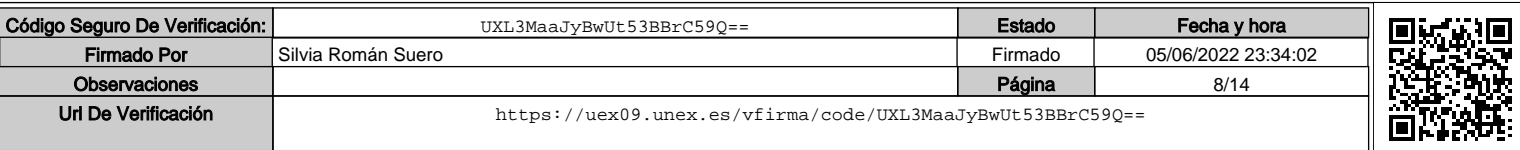

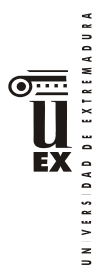

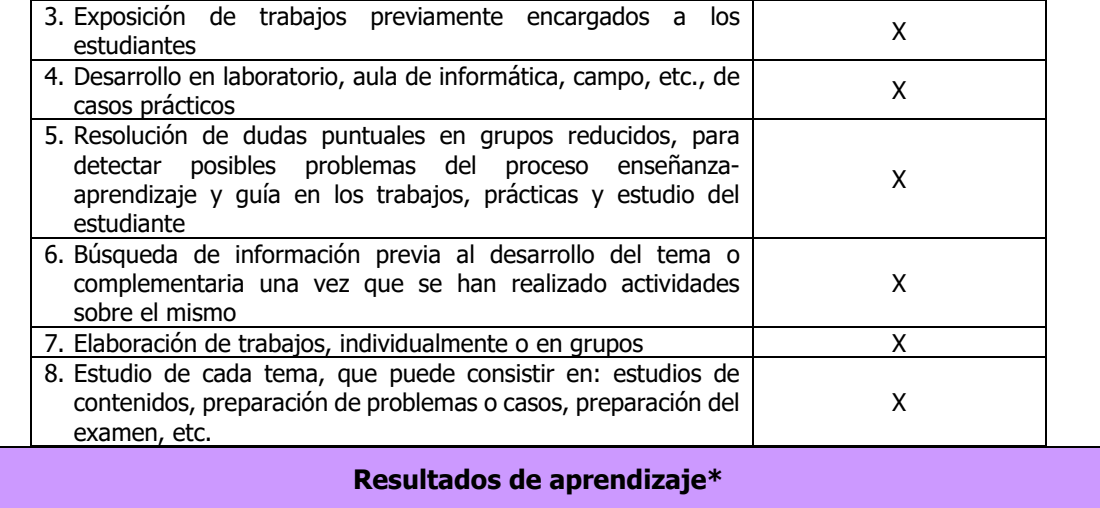

Dotar al alumno de los conocimientos básicos de los procedimientos de programación para el cálculo matemático, para el diseño asistido por ordenador aplicado a los proyectos y estudios de ingeniería, así como de la representación normalizada de elementos y equipos.

Introducir al alumno en la utilización de las aplicaciones informáticas que se manejan en ingeniería para la representación de planos.

#### **Sistemas de evaluación\***

Criterios de evaluación

Se evaluarán los conocimientos teóricos y prácticos de la asignatura, atendiendo a los siguientes criterios de evaluación (CE):

CE1.- Que el alumno haya adquirido los conocimientos teóricos, así como que domine el uso de las herramientas utilizadas en el desarrollo de la asignatura. (CB1, CB2, CB3, CB4, CB5, CT1, CT2, CT3, CT4, CT5, CT6, CT7, CT8, CT9, CEFB3 y CEFB5).

CE2.- Que el alumno sepa resolver los casos propuestos, aplicando los conocimientos adquiridos en la asignatura. (CB1, CB2, CB3, CB4, CB5, CT1, CT2, CT3, CT4, CT5, CT6, CT7, CT8, CT9, CEFB3 y CEFB5).

CE3.- Que el alumno sepa comunicar y transmitir sus conocimientos con un lenguaje técnico apropiado. (CB1, CB2, CB3, CB4, CB5, CT1, CT2, CT3, CT4, CT5, CT6, CT7, CT8, CT9, CEFB3 y CEFB5).

### **Actividades de evaluación**

De entre las actividades de evaluación incluidas en el plan de estudios del título, en la presente asignatura, se utilizan las siguientes:

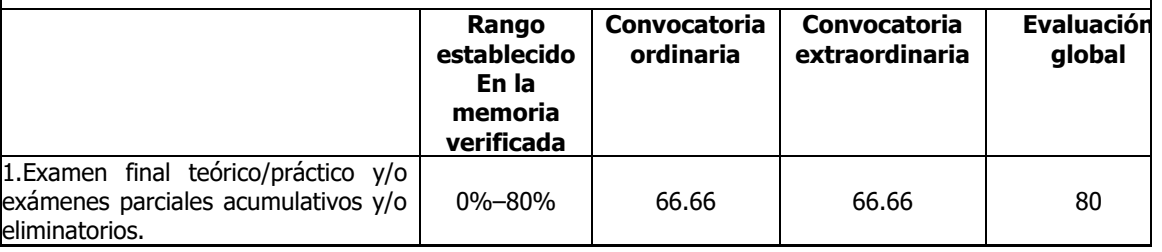

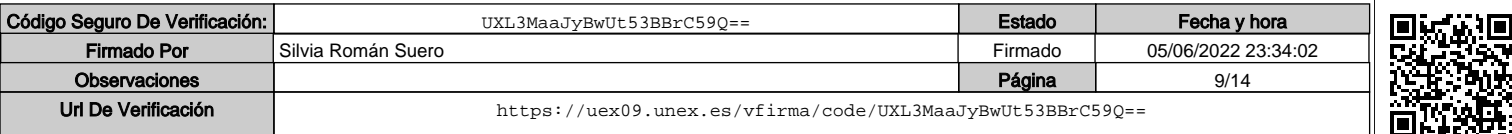

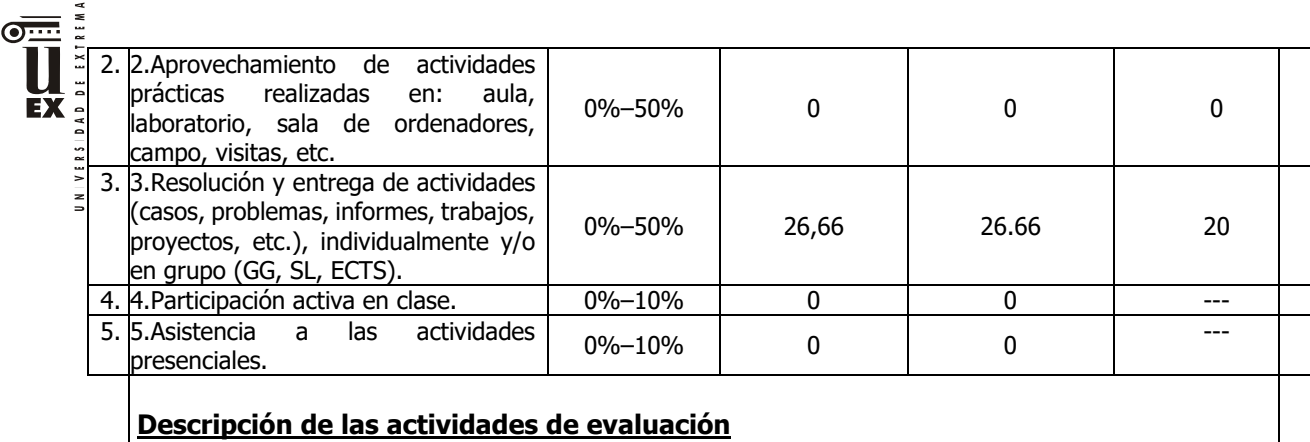

# **Opción 1: Evaluación continua y final**

### **- Parte de MATLAB**

 $0.004$ 

Constará de tres apartados:

1º **E**xamen de la parte **P**ráctica de **M**atlab (EPM) que se evaluará durante el cuatrimestre, teniendo un valor de un 30%. NO RECUPERABLE.

2º **E**xamen **F**inal de **M**atlab (EFM) que consistirá en un cuestionario de múltiple opción, teniendo un peso de un 60%. RECUPERABLE.

3º **N**ota de **Asist**encia a **P**rácticas (NAsistP). La asistencia a las prácticas de Matlab se valorará con un 10% de la nota final. NO RECUPERABLE.

La **N**ota **F**inal de la parte de **M**atlab (NFM) se determinará de la forma:

 $NFM = 0.3 * EPM + 0.6 * EFM + 0.1 * NAsistP$ 

# **- Parte de NORMALIZACIÓN:**

Constará de dos apartados:

1º **E**valuación **C**ontinua de **N**ormalización, de los trabajos realizados por el alumno en los seminarios (**ECN**). NO RECUPERABLE.

Serán dos seminarios. Se considerará una nota ponderada (NPE), la cual se calculará de la siguiente forma:  $NPE = 0.4$  NS1 + 0.6 NS2 siendo NS1 la nota de la primera actividad evaluable y NS2 la nota de la segunda actividad evaluable.

Si NPE es igual o superior a 7,5, NPE será la nota final de la parte de Normalización. Si NPE es inferior a 7,5, pero NS2 es igual o superior a 7,5, NS2 será la nota final de la parte de Normalización. En cualquier otro caso, NPE=ECN

2º **E**xamen **F**inal **N**ormalización (**EFN**). RECUPERABLE.

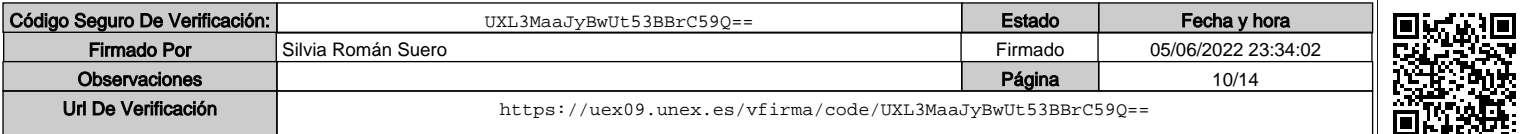

El examen final (EFN) constará de:

1ª Prueba: Prueba teórica.

Consistente en un examen tipo test o de preguntas cortas. Esta prueba se evaluará de 0 a 10 puntos.

2ª Prueba: Prueba práctica.

Consistente en la realización de una lámina conforme a las normas de dibujo técnico.

Esta prueba se evaluará de 0 a 10 puntos.

Criterios de corrección:

La prueba teórica pondera al 30% y la práctica al 70%, siendo imprescindible alcanzar al menos 3 puntos en cada una de las pruebas.

La nota final de la parte de NORMALIZACIÓN (NFN) se determinará de la forma:

 $NFN = 0.4 * ECN + 0.6 * EFN$ 

**- Parte de DAO:** 

Constará de dos apartados:

1º **E**valuación **C**ontinua de **D**AO, de los trabajos realizados por el alumno en los seminarios (**ECD**). NO RECUPERABLE.

Serán dos seminarios. Se considerará una nota ponderada (NFSD), la cual se calculará de la siguiente forma: NFSD =  $0.4$  NSD1 +  $0.6$  NSD2 siendo NSD1 la nota de la primera actividad evaluable y NSD2 la nota de la segunda actividad evaluable.

Si NFSD es igual o superior a 7,5, NFSD será la nota final de la parte de DAO. Si NFSD es inferior a 7,5, pero NSD2 es igual o superior a 7,5, NSD2 será la nota final de la parte de DAO.

En cualquier otro caso, NFSD=ECD

2º Examen Final DAO (EFD). RECUPERABLE.

El examen final (EFD) constará de:

### **Prueba práctica.**

Consistente en la realización de una lámina, de las propuestas, conforme a las normas de dibujo técnico. Esta prueba se evaluará de 0 a 10 puntos.

La nota final de la parte de DAO (NFD) se determinará de la forma:

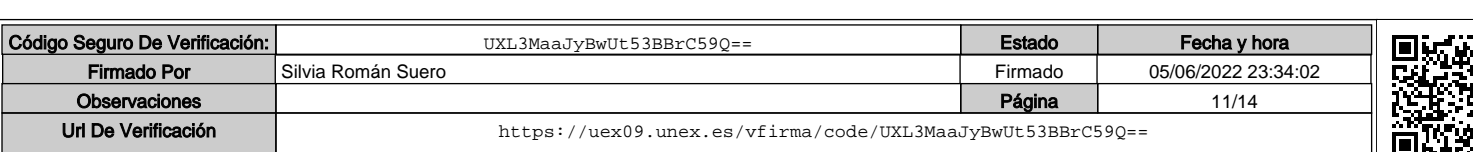

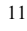

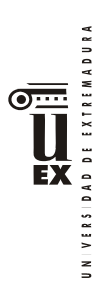

### $NFD = 0.4 * ECD + 0.6 * EFD$

**La nota final de la asignatura** será la media aritmética de las tres partes (MATLAB, NORMALIZACIÓN, DAO), teniendo en cuenta que es necesario aprobar cada una de dichas partes para aprobar la asignatura. De no ser así, se le calificará con la nota máxima de 4,00.

Las notas aprobadas de cada una de las tres partes se guardarán para convocatorias posteriores.

## **Opción 2: Evaluación global**

La evaluación global tendrá lugar el mismo día asignado el examen final de cada convocatoria por la Subdirección Académica de la E.II.II: Constará de las siguientes pruebas:

### **- Parte de MATLAB**

Constará de dos apartados:

1º **E**xamen de **P**rácticas para alumnos de **E**valuación **G**lobal (EPEG), teniendo un peso de un 40%). RECUPERABLE.

2º **E**xamen **F**inal de **M**atlab (EFM) que consistirá en un cuestionario de múltiple opción, teniendo un peso de un 60%. RECUPERABLE.

La nota final de la parte de MATLAB (NFM) se determinará de la forma:

 $NFM = 0,40 * EPEG + 0,60 * EFM$ 

### **- Parte de NORMALIZACIÓN:**

Constará de dos apartados:

1º **E**xamen **F**inal **N**ormalización (**EFN**). RECUPERABLE.

El examen final (EFN) constará de:

1ª Prueba: Prueba teórica.

Consistente en un examen tipo test o de preguntas cortas. Esta prueba se evaluará de 0 a 10 puntos.

2ª Prueba: Prueba práctica.

Consistente en la realización de una lámina conforme a las normas de dibujo técnico. Esta prueba se evaluará de 0 a 10 puntos.

Criterios de corrección:

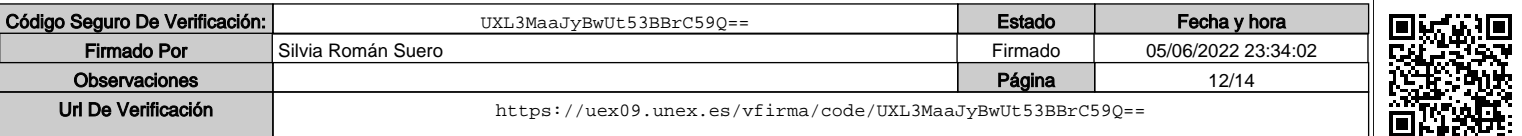

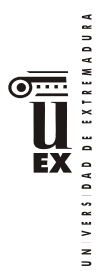

La prueba teórica pondera al 30% y la práctica al 70%, siendo imprescindible alcanzar al menos 3 puntos en cada una de las pruebas.

2º **E**xamen **E**xtra sobre **N**ormalización (**EEN**). RECUPERABLE.

Este examen será otra prueba tipo test o de preguntas cortas. La nota final de la parte de Normalización (NFM) se determinará de la siguiente forma:

 $NFN = 0,80 * EFN + 0,20 * EEN$ 

### **- Parte de DAO:**

Constará de dos apartados:

1º **E**xamen **F**inal **D**AO (**EFD**). RECUPERABLE.

El examen final (EFD) constará de:

#### **Prueba práctica.**

Consistente en la realización de una lámina, de las propuestas, conforme a las normas de dibujo técnico. Esta prueba se evaluará de 0 a 10 puntos.

2º **E**xamen **E**xtra sobre **D**AO (**EED**). RECUPERABLE.

Este examen será una prueba tipo test o de preguntas cortas. La nota final de la parte de DAO (NFD) se determinará de la siguiente forma:

 $NFD = 0.80 * EFD + 0.20 * EED$ 

**La nota final de la asignatura** será la media aritmética de las tres partes (MATLAB, NORMALIZACIÓN, DAO), teniendo en cuenta que es necesario aprobar cada una de dichas partes para aprobar la asignatura. De no ser así, se le calificará con la nota máxima de 4,00.

En esta opción **no** se guardará la nota de la parte que se apruebe.

### **Bibliografía (básica y complementaria)**

### **Bibliografía básica**

## **Parte de MATLAB:**

- de Carrera Amuriza, Ana R y Martínez Nebreda Margarita, 2004.Introducción a Matlab y la creación de intefaces gráficos Editorial Universidad del Pais Vasco.
- Pérez López, Cesar, 2002. Matlab y sus aplicaciones en las ciencias y la ingeniería. Editorial Pearson Educación.

# **Parte de NORMALIZACIÓN:**

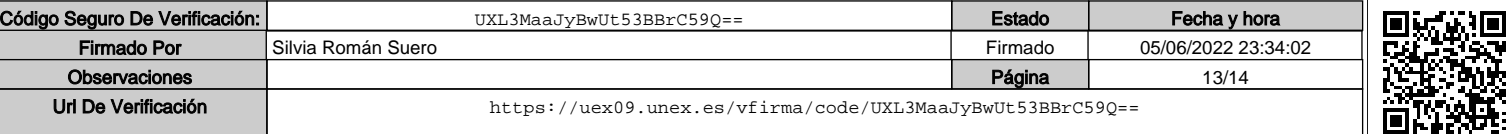

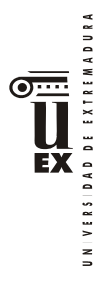

- Preciado, C., y Moral, F.J., 2004. Normalización en el Dibujo Técnico. Editorial Donostiarra. San Sebastian.
- Félez, J. y Martinez, M.L. 1.988. Dibujo Industrial. Editorial Síntesis. Madrid

#### **Parte de DAO:**

- Reyes Rodríguez, Antonio Manuel, 2015 AutoCAD 2016 Manual Imprescindible. Editorial ANAYA MULTIMEDIA

#### **Bibliografía complementaria**

- Trazado Geométrico. 1992. González Monsalve, M., y Palencia Cortes, J. Editan los autores. Sevilla.
- Dibujo Técnico. 1984. Rodríguez de Abajo, F.J., y Álvarez Bengoa, V. Ed. Donostiarra. San Sebastián.

**Otros recursos y materiales docentes complementarios**

#### **Páginas web**

- http://students.autodesk.com/
- http://eii.unex.es

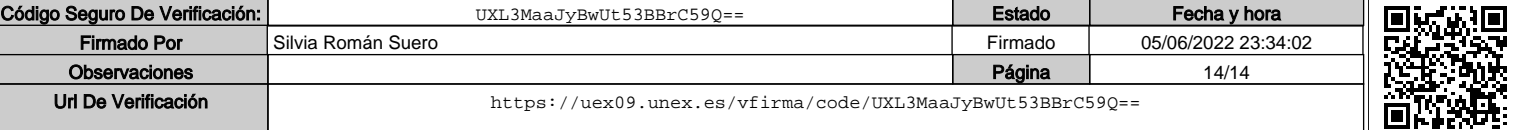